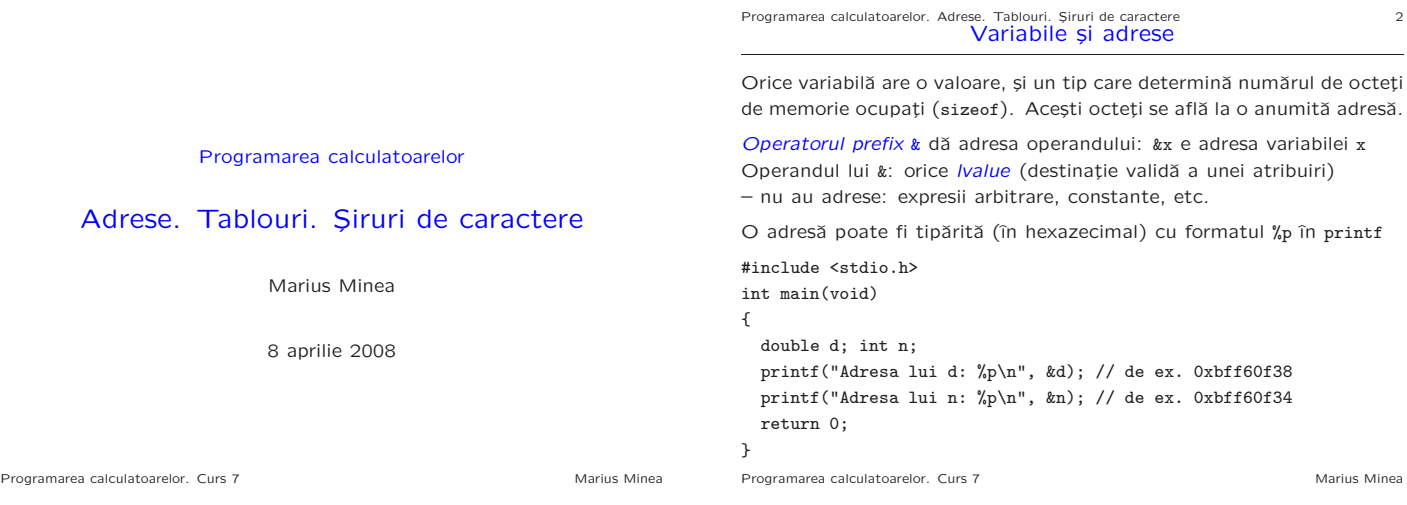

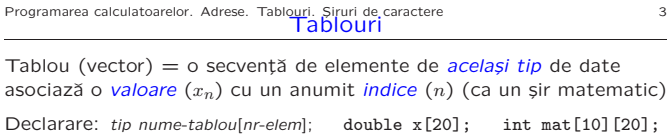

inițializat: între acolade, cu virgule: int  $a[4] = \{ 0, 1, 4, 9 \}$ ; – numele tabloului e adresa la care ˆıncepe memorarea elementelor  $-$  dimensiunea tabloului (nr. de elemente)  $=$  o constantă pozitivă C99: dimensiuni variabile, dar valoare cunoscută la momentul declarării ex. parametru la funcție: int f(int n) { int tab[n]; //folosim tab } – un element: dat de numele tabloului și un indice întreg: x[3];

ca indice se poate folosi orice expresie de valoare întreagă – un element de tablou poate fi folosit ca orice variabilă individuală

(are o valoare, și poate primi una nouă, în stânga unei atribuiri) ATENȚIE! în C, numerotarea elementelor începe de la zero!

int  $a[4]$ ; are elemente  $a[0]$ ,  $a[1]$ ,  $a[2]$ ,  $a[3]$ , NU există  $a[4]$ 

Sintaxa declarației: tip a[dimens]; sugerează că a[indice] are tipul tip Programarea calculatoarelor. Curs 7 Marius Minea

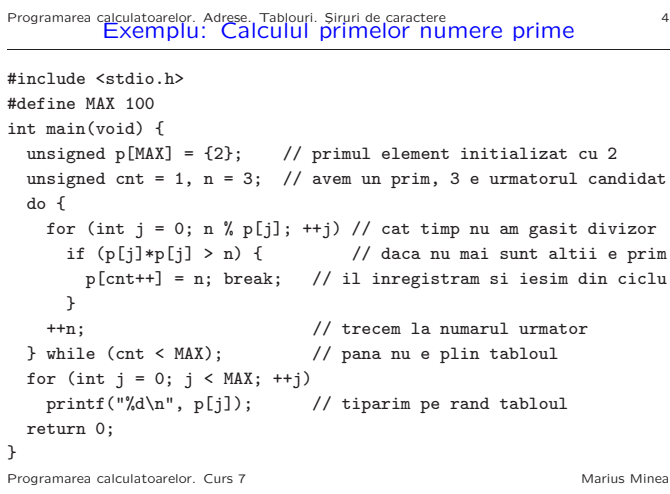

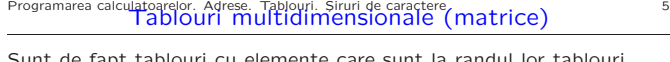

Sunt de fapt tablouri cu elemente care sunt la randul lor tablour Decl.: tip nume[ $dim1$ ][ $dim2$ ]...[ $dimN$ ]; double m[6][8]; int a[2][4][3]; m:tablou de 6 elemente, fiecare un tablou de 8 reali. Element: m[4][3] Aceleași reguli: dimensiuni constante (C99: cunoscute la declarare) #define LIN 2 // definitii de simboluri pentru preprocesor #define COL 5 // inlocuite in sursa in prima faza de compilare int main(void) {  $\quad$  // mai bine ca a[2][5], 2 si 5 se repeta in cod double a[LIN][COL] = { {0, 1, 2, 3, 4}, {5, 6, 7, 8, 9} }; // initializare: fiecare sub-tablou in parte sau sir simplu for (int i = 0; i < LIN;  $++i$ ) { // pe linii for (int  $j = 0$ ;  $j <$  COL;  $++j$ ) // pe coloane printf $("%f", a[i][j])$ ; putchar('\n'); // gata o linie } return 0; }

Elementele: dispuse succesiv în memorie: m[i][j] e pe poziția i\*COL+j Programarea calculatoarelor. Curs 7 Marius Minea

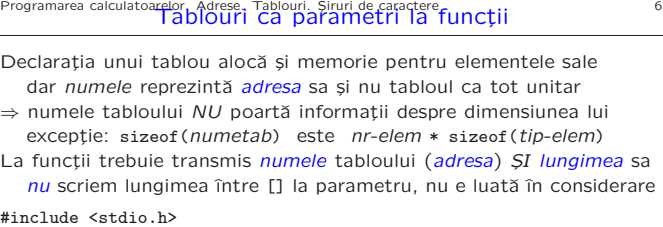

void printtab(int t[], unsigned len) { for (int  $i = 0$ ;  $i < len$ ;  $++i$ ) printf("%d",  $t[i]$ ); putchar( $'\n\in$ );

} int main(void) {

```
int prim[10] = {2, 3, 5, 7, 11, 13, 17, 19, 23, 29 };
  printtab(prim, 10); // ATENTIE: NU prim[10], NU prim[]
 return 0;
}
```
Programarea calculatoarelor. Curs 7 Marius Minea

## Programarea calculatoarelor. Adrese. Tablouri. Siruri de caractere<br>**Tablouri ca parametri la funcții**

Transmiterea parametrilor în C se face *prin valoare* ⇒ un parametru tablou e transmis prin valoarea adresei sale Având adresa, funcția poate accesa (citi ȘI scrie) elementele tabloului

void sumvect(double a[], double b[], double r[], unsigned len) { for (unsigned  $i = 0$ ;  $i < len$ ;  $+i$ )  $r[i] = a[i] + b[i]$ ; }

#define LEN 3 // macro pt. constanta utilizata de mai multe ori int main(void) {

double a[LEN] =  $\{0, 1.41, 1\}$ , b[LEN] =  $\{1, 1.73, 1\}$ , c[LEN]; sumvect(a, b, c, LEN); return 0;

#### Initializare

}

Tablourile neinitializate au elemente de valoare necunoscută Tablourile initializate partial au restul elementelor nule. Programarea calculatoarelor. Curs 7 Marius Minea

### Programarea calculatoarelor. Adrese. Tablouri. Siruri de caractere **18 Tablouri de dimensiune variabilă** (C99) cu dimensiune cunoscută la declarare (ex. parametru la funcție) #include <stdio.h> void fractie(unsigned m, unsigned n) { int apare[n]; // dimensiune data de parametrul n for (int i = 0; i < n; ++i) apare[i] = 0; // init printf("%u.", m/n); // catul while  $(m \nless = n)$  { // rest nenul if (apare[m]) { printf("%u...", 10\*m/n); break; } // periodic apare[m] = 1; // marcam ca apare m  $*= 10$ ; putchar(m/n + '0'); // urmatoarea cifra } putchar('\n'); } int main(void) { fractie(5, 28);  $// 5/28 = 0.178571428...$ return 0; }

Programarea calculatoarelor. Curs 7 Marius Minea and Marius Minea and Marius Minea

# Programarea calculatoarelor. Adrese. Tablouri. Siruri de caractere<br>Tablouri multidimensionale ca parametri la funcții

 $m[i][j]$  e pe poziția i\*COL+j  $\Rightarrow$  trebuie cunoscut COL  $\Rightarrow$  la parametri trebuie toate dimens. în afară de prima. Ex:  $A_{lin\times 10} \times B_{10\times 6} = C_{lin\times 6}$ 

void matmul(double a[][10],double b[][6],double c[][6],int lin) { for (int  $i = 0$ ;  $i <$  lin;  $++i$ ) // functia e buna doar pentru for (int  $j = 0$ ;  $i < 6$ ;  $++j$ ) { // matrici cu dim. 10 si 6  $c[i][j] = 0;$ 

for (int  $k = 0$ ;  $k < 10$ ;  $++k$ ) c[i][j]  $+= a[i][k]*b[k][j];$ }

} // pentru folosire vom scrie (de exemplu in main): double m1[8][10], m2[10][6], m3[8][6]; // le dam apoi valori matmul(m1, m2, m3, 8); // NU: m1[][], NU: m2[][6], NU: m3[8][6]

În C99: parametri la functii pot fi tablouri de dimensiuni variabile (dar cunoscute în momentul apelului – dimensiunile sunt tot parametri) void matmul(int lin, int n, int p, double a[][n], double b[n][p], double c[][p]); // n, p declarati inainte de folosire

Programarea calculatoarelor. Curs 7 Marius Minea Marius Minea Marius Minea

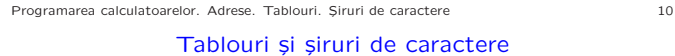

char cuvant[20]; // tablou de caractere neinitializat char msg[] = "test"; // 5 octeti, terminat cu  $'\0'$ char msg[] = {'t','e','s','t','\0'}; // acelasi, scris altfel char nume[3] = { 'E', 'T', 'C' }; // nu are '\0' la sfarsit ! char sir[20] = "test"; // restul pana la 20 sunt  $'\0'$ 

În C, termenul sir de caractere înseamnă un tablou de caractere încheiat în memorie cu caracterul/octetul '\0' (la fel constantele sir: "salut\n") (la memorare, nu în reprezentarea la intrare: nu citim/tipărim '\0')

ATENTIE: toate functiile standard pentru siruri depind de aceasta! nu au nevoie de parametru lungime, dar șirul trebuie terminat cu '\0'

La șiruri inițializate, dar fără dimensiune specificată (ex. msg mai sus) se alocă dimensiunea inițializatorului + 1 caracter '\0'

Programarea calculatoarelor. Curs 7 Marius Minea

Programarea calculatoarelor. Adrese. Tablouri. Șiruri de caractere 11

### Tipul pointer

Rezultatul unei operații adresă are un tip, ca și orice expresie

Pentru o variabilă declarată tip x; tipul adresei sale  $kx$  e tip  $*$ (citit: pointer la tip, adică: adresă unde se află un obiect de acel tip) În particular, numele unui tablou are tipul pointer la tipul elementului int  $a[4]$ ; a are tipul int \* char  $s[8]$ ; s are tipul char \* La declararea parametrilor functiei, void f(tip a[]) înseamnă de fapt void  $f(tip *a)$  (de aceea dimensiunea: void  $f(tip a[6])$  nu contează)

Tipul unei constante sir de caractere "sir" este char \*:

adresa unde se găsește șirul în memorie

Valoarea specială NULL (0 de tip void  $* =$  adresă de tip nepreccizat) e folosit pentru a indica o adresă invalidă

Programarea calculatoarelor. Curs 7 Marius Minea

Programarea calculatoarelor. Adrese, Tablouri. Siruri de caractere (string.h) 12<br>
Functii cu Siruri de caractere (string.h)

size t strlen(const char \*s): // returneaza lungimea sirului s char \*strchr(const char \*s, int c); // cauta caract. c in sirul s // returneaza adresa unde l-a gasit sau NULL (0) daca nu-l gaseste char \*strcpy(char \*dest, const char \*src); // copiaza src in dest char \*strcat(char \*dest, const char \*src); // concat. src la dest // pentru ambele e necesar ca la dest sa fie loc suficient int strcmp (const char \*s1, const char \*s2); // compara 2 siruri // returneaza intreg < 0 sau == 0 sau > 0 dupa cum e s1 fata de s2 char \*strncpy(char \*dest, const char \*src, size\_t n); // copiaza cel mult n caractere din src in dest char \*strncat(char \*dest, const char \*src, size\_t n); // concateneaza cel mult n caractere din src la dest int strncmp (const char \*s1, const char \*s2, size t n); // compara sirurile pe lungime cel mult n caractere size\_t: tip întreg fără semn pentru dimensiuni const: specificator de tip, indică că obiectul respectiv nu e modificat Programarea calculatoarelor. Curs 7 Marius Minea